## Package 'hybridEnsemble'

May 30, 2015

Type Package Title Build, Deploy and Evaluate Hybrid Ensembles Version 1.0.0 Date 2015-05-26 Imports randomForest, kernelFactory, ada, rpart, ROCR, nnet, e1071, NMOF, GenSA, Rmalschains, pso, AUC, soma, genalg, reportr, nnls, quadprog, tabuSearch, rotationForest, FNN, glmnet Author Michel Ballings, Dauwe Vercamer, and Dirk Van den Poel Maintainer Michel Ballings <Michel.Ballings@GMail.com> Description Functions to build and deploy a hybrid ensemble consisting of eight different subensembles: bagged logistic regressions, random forest, stochastic boosting, kernel factory, bagged neural networks, bagged support vector machines, rotation forest, and bagged knearest neighbors. Functions to cross-validate the hybrid ensemble and plot and summarize the results are also provided. There is also a function to assess the importance of the predictors. License GPL  $(>= 2)$ Suggests testthat NeedsCompilation no Repository CRAN

## R topics documented:

Date/Publication 2015-05-30 16:22:16

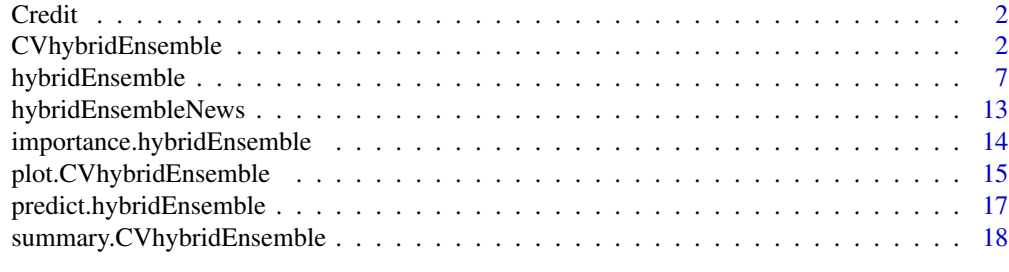

**Index** [21](#page-20-0)

<span id="page-1-0"></span>

#### Description

Credit contains credit card applications. The dataset has a good mix of continuous and categorical features.

#### Usage

```
data(Credit)
```
#### Format

A data frame with 690 observations and 38 predictors, and a binary criterion variable called Response

#### Details

Missings are imputed and categorical variables are transformed to binary features.

#### Source

Frank, A. and Asuncion, A. (2010). UCI Machine Learning Repository [http://archive.ics.uci.edu/ml]. Irvine, CA: University of California, School of Information and Computer Science.

#### References

The original dataset can be downloaded at http://archive.ics.uci.edu/ml/datasets/Credit+Approval

#### Examples

```
data(Credit)
str(Credit)
table(Credit$Response)
```
<span id="page-1-1"></span>CVhybridEnsemble *Five times twofold cross-validation for the Hybrid Ensemble function*

#### Description

CVhybridEnsemble cross-validates (five times twofold) ([hybridEnsemble](#page-6-1)) and computes performance statistics that can be plotted ([plot.CVhybridEnsemble](#page-14-1)) and summarized ([summary.CVhybridEnsemble](#page-17-1)).

#### CVhybridEnsemble 3

#### Usage

```
CVhybridEnsemble(x = NULL, y = NULL, combine = NULL,
  eval.measure = "auc", verbose = FALSE, oversample = TRUE,
  filter = 0.03, LR.size = 10, RF.ntree = 500, AB.iter = 500,
 AB.maxdepth = 3, KF.cp = 1, KF.rp = round(log(nrow(x), 10),
 KF.ntree = 500, NN.rang = 0.1, NN.maxit = 10000, NN.size = c(5, 10, 10)20), NN.decay = c(0, 0.001, 0.01, 0.1), NN.ens.size = 10,
  SV.gamma = 2^*(-15:3), SV.cost = 2^*(-5:13), SV.degree = c(2, 3),
  SV.kernel = c("radial", "sigmoid", "linear", "polynomial"), SV.size = 10,
 RoF.L = 10, KNN.K = c(1:150), KNN.size = 10, rbga.popSize = 42,
  rbga.iters = 500, rbga.mutationChance = 1/rbga.popSize,
  rbga.elitism = max(1, round(rbga.popSize * 0.05)), DEopt.nP = 20,
 DEopt.nG = 500, DEopt.F = 0.9314, DEopt.CR = 0.6938,
  GenSA.maxit = 500, GenSA.temperature = 0.5, GenSA.visiting.param = 2.7,
 GenSA.acceptance.param = -5, GenSA.max.call = 1e+07,
 malschains.popsize = 60, malschains.ls = "cmaes",
 malschains.istep = 300, malschains.effort = 0.5, malschains.alpha = 0.5,
 malschains.threshold = 1e-08, malschains.maxEvals = 500,
 psoptim.maxit = 500, psoptim.maxf = Inf, psoptim.abstol = -Inf,
 psoptim.reltol = 0, psoptim.s = 40, psoptim.k = 3, psoptim.p = 1 - (1)- 1/psoptim.s)^psoptim.k, psoptim.w = 1/(2 \star log(2)), psoptim.c.p = 0.5 +
  log(2), psoptim.c.g = 0.5 + log(2), soma.pathLength = 3,
  soma.stepLength = 0.11, soma.perturbationChance = 0.1,
  soma.minAbsoluteSep = 0, soma.minRelativeSep = 0.001,
  soma.nMigrations = 500, soma.populationSize = 10, tabu.iters = 500,
  tabu.listSize = c(5:12)
```
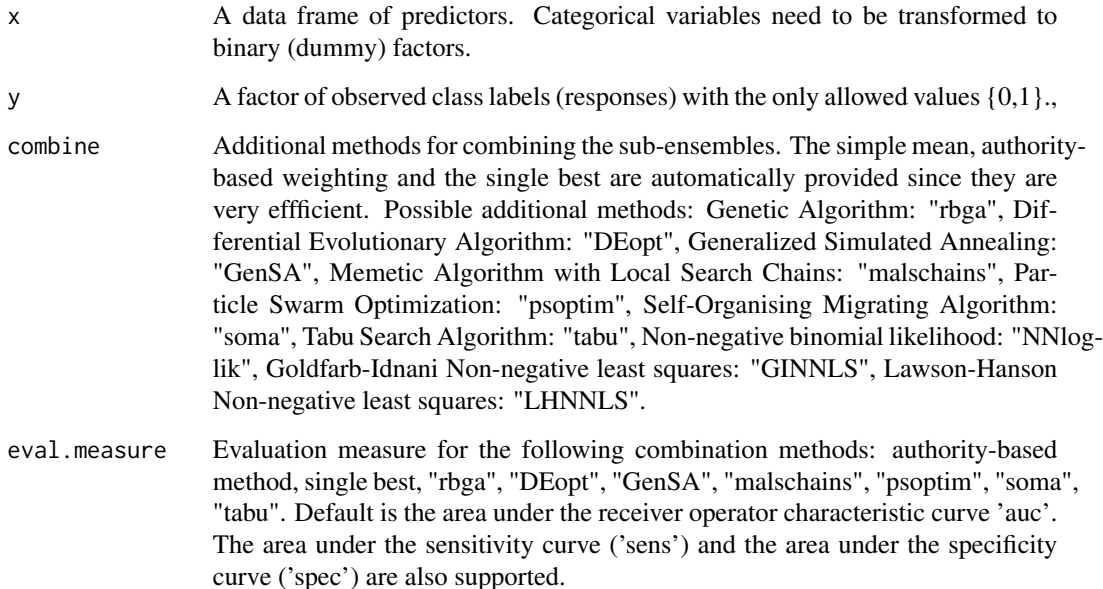

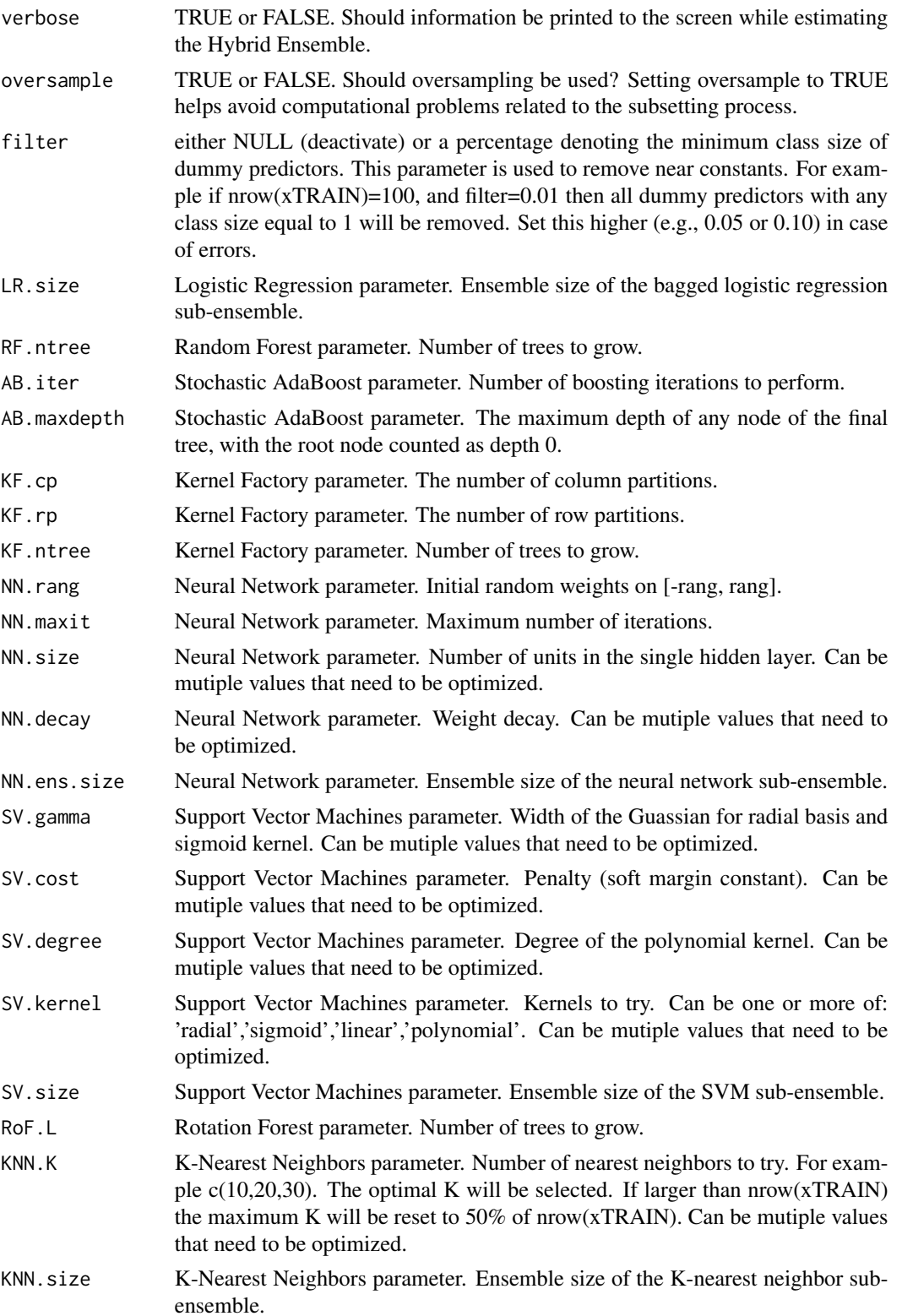

## CVhybridEnsemble 5

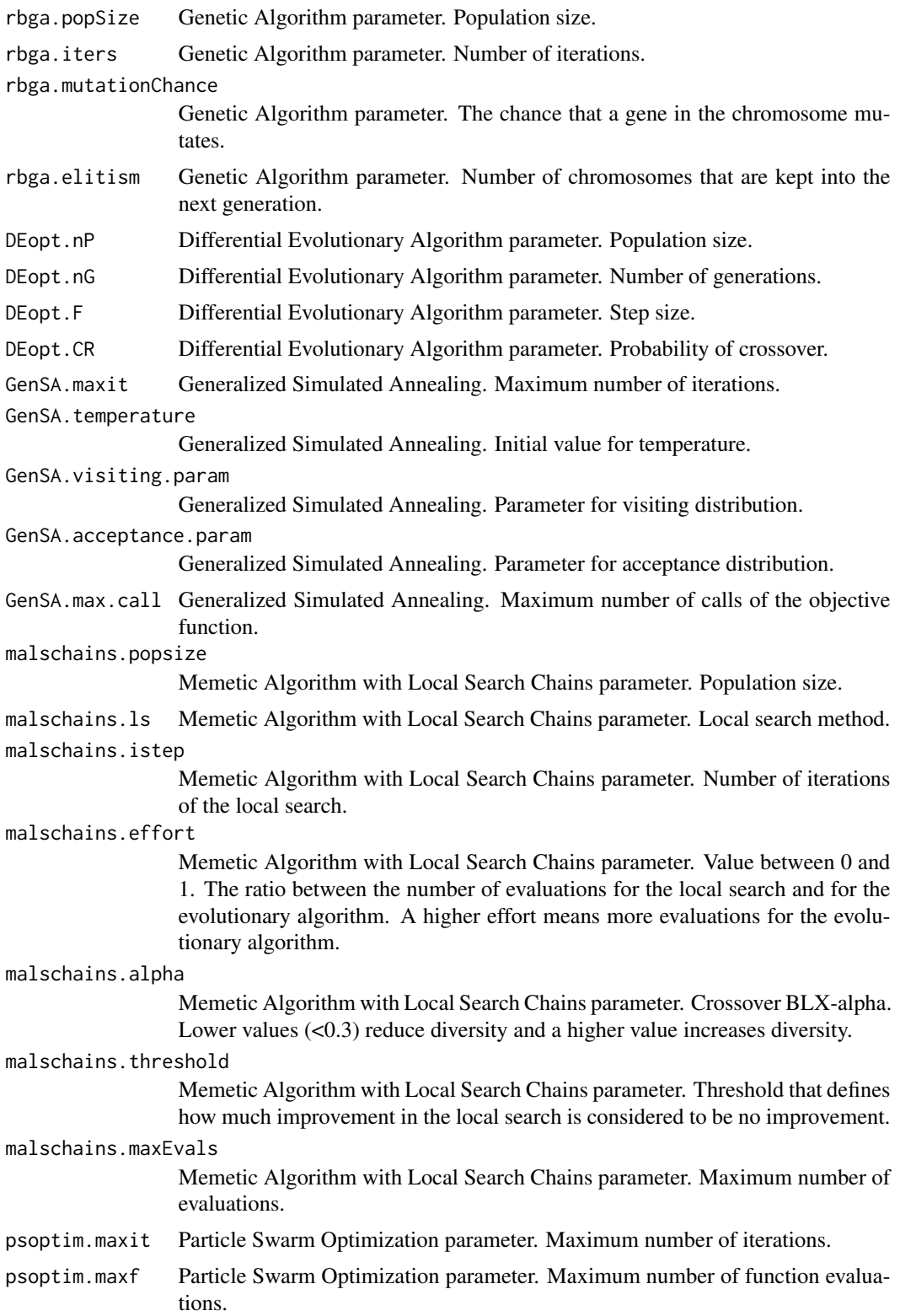

psoptim.abstol Particle Swarm Optimization parameter. Absolute convergence tolerance.

- psoptim.reltol Particle Swarm Optimization parameter. Tolerance for restarting.
- psoptim.s Particle Swarm Optimization parameter. Swarm size.
- psoptim.k Particle Swarm Optimization parameter. Exponent for calculating number of informants.
- psoptim.p Particle Swarm Optimization parameter. Average percentage of informants for each particle.
- psoptim.w Particle Swarm Optimization parameter. Exploitation constant.

psoptim.c.p Particle Swarm Optimization parameter. Local exploration constant.

- psoptim.c.g Particle Swarm Optimization parameter. Global exploration constant.
- soma.pathLength

Self-Organising Migrating Algorithm parameter. Distance (towards the leader) that individuals may migrate.

soma.stepLength

Self-Organising Migrating Algorithm parameter. Granularity at which potential steps are evaluated.

soma.perturbationChance

Self-Organising Migrating Algorithm parameter. Probability that individual parameters are changed on any given step.

soma.minAbsoluteSep

Self-Organising Migrating Algorithm parameter. Smallest absolute difference between maximum and minimum cost function values. Below this minimum the algorithm will terminate.

soma.minRelativeSep

Self-Organising Migrating Algorithm parameter. Smallest relative difference between maximum and minimum cost function values. Below this minimum the algorithm will terminate.

soma.nMigrations

Self-Organising Migrating Algorithm parameter. Maximum number of migrations to complete.

soma.populationSize

Self-Organising Migrating Algorithm parameter. Population size.

- tabu.iters Number of iterations in the preliminary search of the algorithm.
- tabu.listSize Tabu list size.

#### Value

A list of class CVhybridEnsemble containing the following elements:

- MEAN For the simple mean combination method: A list containing the median and inter quartile range of the performance evaluations, the performance evaluations on each fold, and the predictions and reponse vectors for each fold.
- AUTHORITY For the authority combination method: A list containing the median and inter quartile range of the performance evaluations, the performance evaluations on each fold, and the predictions and reponse vectors for each fold.

<span id="page-6-0"></span>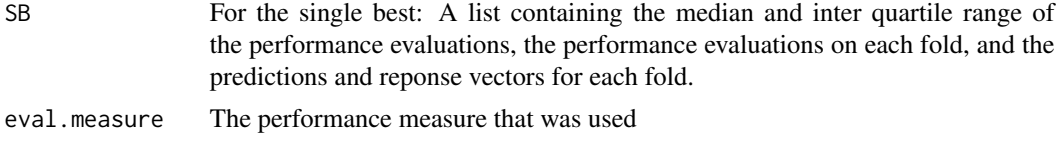

..and all the combination methods that are requested.

#### Author(s)

Michel Ballings, Dauwe Vercamer, and Dirk Van den Poel, Maintainer: <Michel.Ballings@GMail.com>

#### References

Ballings, M., Vercamer, D., Van den Poel, D., Hybrid Ensemble: Many Ensembles is Better Than One, Forthcoming.

#### See Also

[hybridEnsemble](#page-6-1), [predict.hybridEnsemble](#page-16-1), [importance.hybridEnsemble](#page-13-1), [plot.CVhybridEnsemble](#page-14-1), [summary.CVhybridEnsemble](#page-17-1)

#### Examples

data(Credit)

```
## Not run:
CVhE <- CVhybridEnsemble(x=Credit[1:200,names(Credit) != 'Response'],
                     y=Credit$Response[1:200],
                     verbose=TRUE,
                     KF.rp=1,
                     RF.ntree=50,
                     AB.iter=50,
                     NN.size=5,
                     NN.decay=0,
                     SV.gamma = 2^x-15,
                     SV.cost = 2^{\wedge}-5,
                     SV.degree=2,
                     SV.kernel='radial')
```
## End(Not run)

<span id="page-6-1"></span>hybridEnsemble *Binary classification with Hybrid Ensemble*

#### Description

hybridEnsemble builds an ensemble consisting of seven different sub-ensembles: Bagged Logistic Regressions, Random Forest, Stochastic AdaBoost, Kernel Factory, Bagged Neural Networks, Bagged Support Vector Machines, and Rotation Forest.

#### Usage

```
hybridEnsemble(x = NULL, y = NULL, combine = NULL, eval.measure = "auc",
  verbose = FALSE, oversample = TRUE, filter = 0.01, LR.size = 10,
 RF.ntree = 500, AB.iter = 500, AB.maxdepth = 3, KF.cp = 1,
 KF.rp = round(log(nrow(x), 10)), KF.ntree = 500, NN.rang = 0.1,
 NN.maxit = 10000, NN.size = c(5, 10, 20), NN.decay = c(0, 0.001, 0.01,
  0.1), NN.ens.size = 10, SV.gamma = 2^*(-15:3), SV.cost = 2^*(-5:13),
  SV.degree = c(2, 3), SV.kernel = c("radial", "sigmoid", "linear","polynomial"), SV.size = 10, RoF.L = 10, KNN.K = c(1:150),
 KNN.size = 10, rbga.popSize = 42, rbga.iters = 300,
  rbga.mutationChance = 1/rbga.popSize, rbga.elitism = max(1,round(rbga.popSize * 0.05), DEopt.nP = 20, DEopt.nG = 300,
 DEopt.F = 0.9314, DEopt.CR = 0.6938, GenSA.maxit = 300,
  GenSA.temperature = 0.5, GenSA.visiting.param = 2.7,
 GenSA.acceptance.param = -5, GenSA.max.call = 1e+07,
 malschains.popsize = 60, malschains.ls = "cmaes",
 malschains.istep = 300, malschains.effort = 0.5, malschains.alpha = 0.5,
 malschains.threshold = 1e-08, malschains.maxEvals = 300,
 psoptim.maxit = 300, psoptim.maxf = Inf, psoptim.abstol = -Inf,
 psoptim.reltol = 0, psoptim.s = 40, psoptim.k = 3, psoptim.p = 1 - (1)- 1/psoptim.s)^psoptim.k, psoptim.w = 1/(2 \star log(2)), psoptim.c.p = 0.5 +
  log(2), psoptim.c.g = 0.5 + log(2), soma.pathLength = 3,
  soma.stepLength = 0.11, soma.perturbationChance = 0.1,
  soma.minAbsoluteSep = 0, soma.minRelativeSep = 0.001,
  soma.nMigrations = 300, soma.populationSize = 10, tabu.iters = 300,
  tabu.listSize = c(5:12)
```
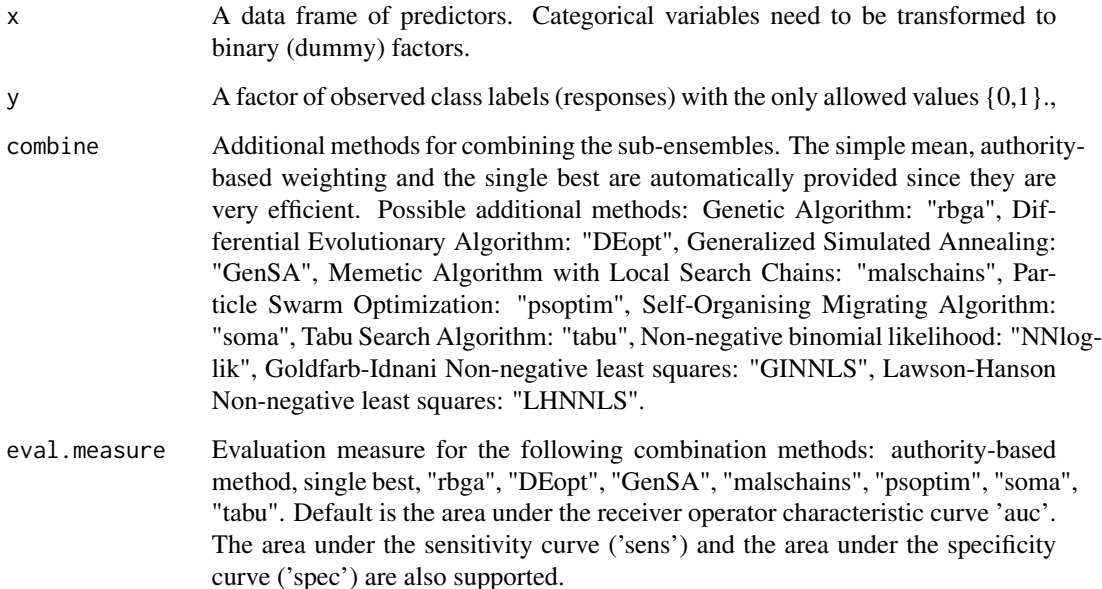

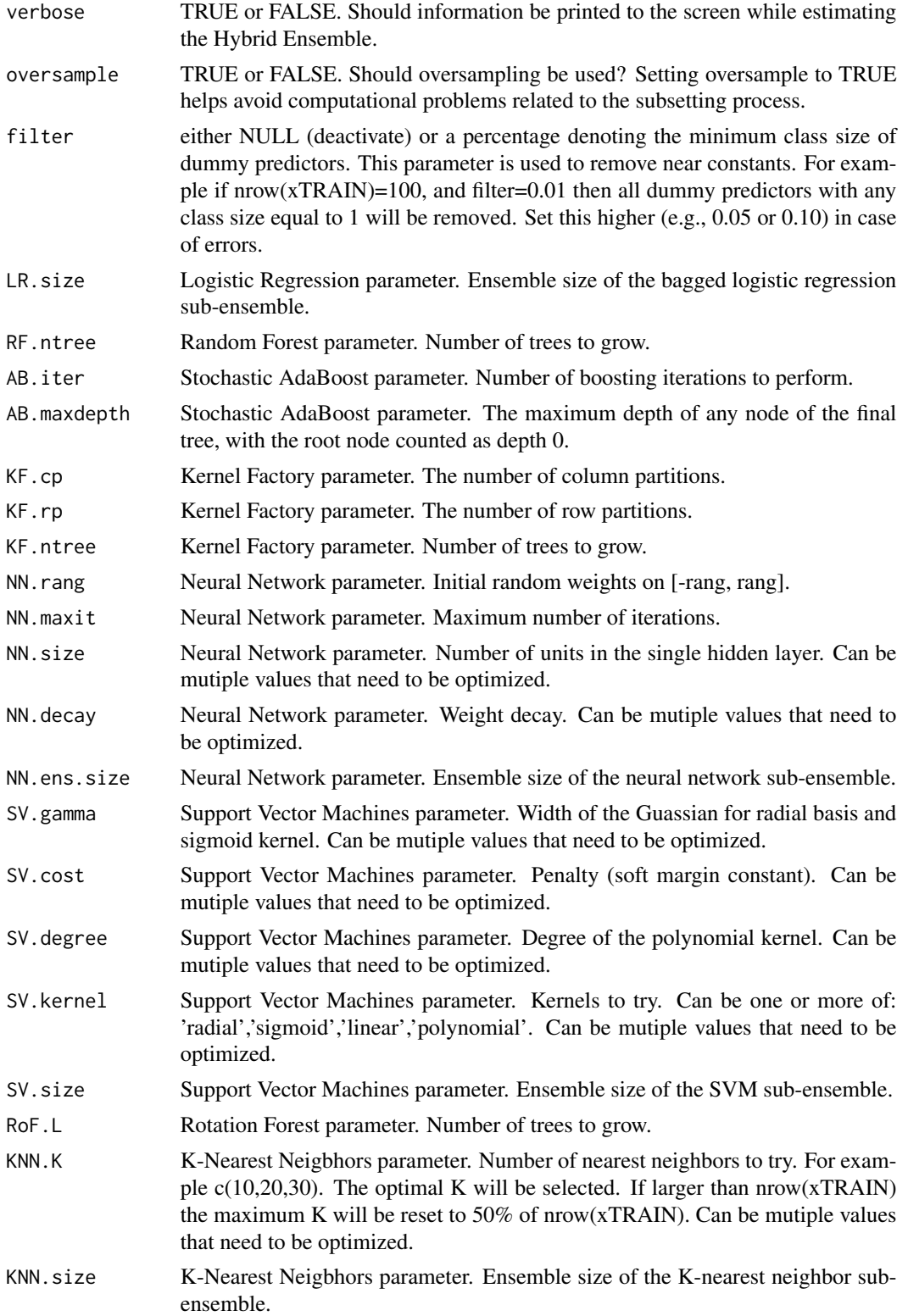

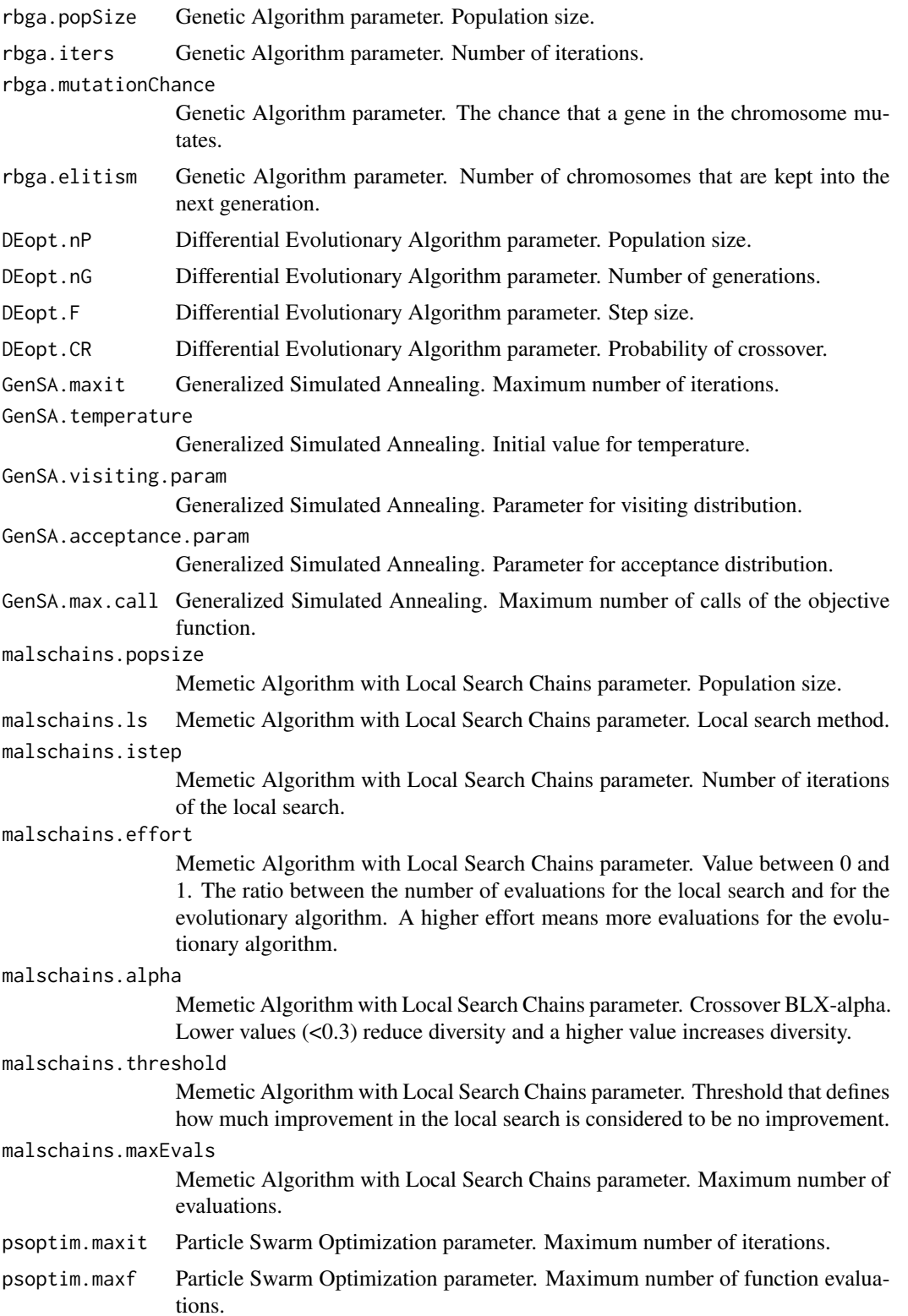

### hybridEnsemble 11

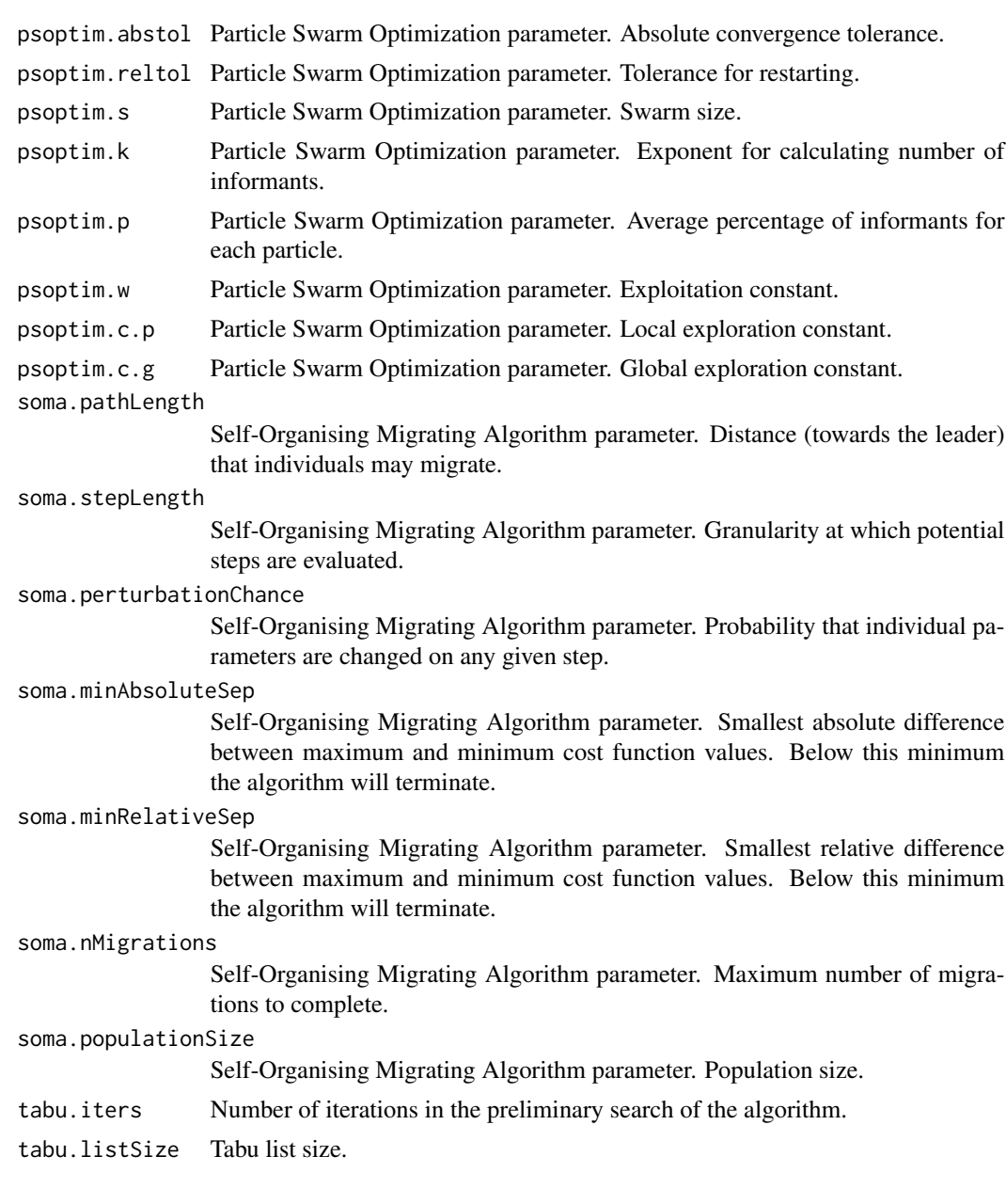

#### Value

A list of class hybridEnsemble containing the following elements:

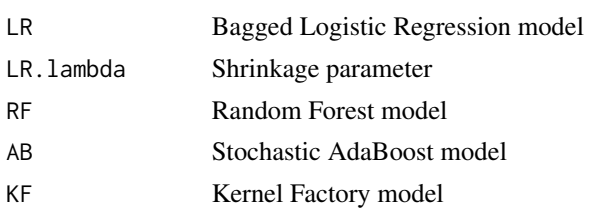

<span id="page-11-0"></span>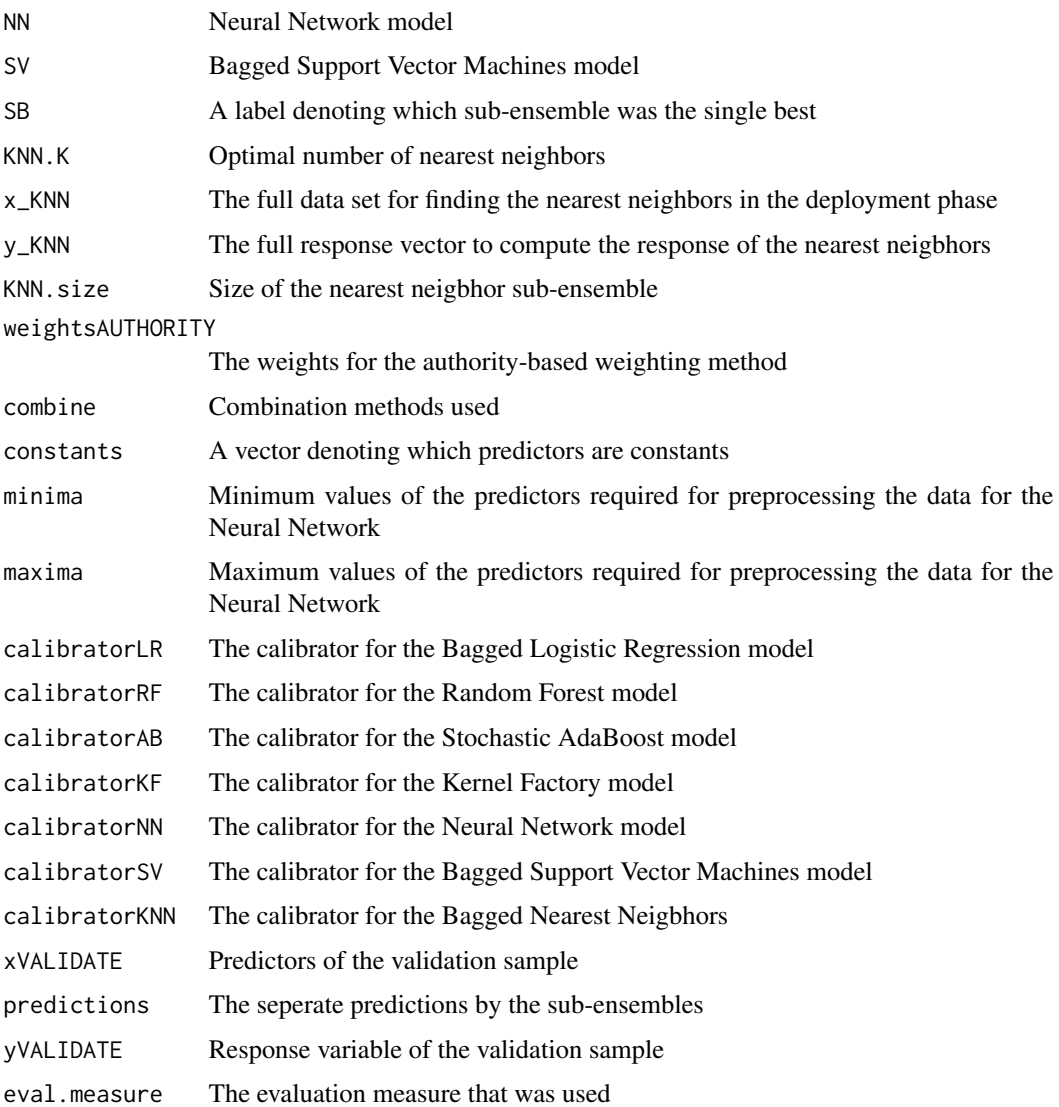

#### Author(s)

Michel Ballings, Dauwe Vercamer, and Dirk Van den Poel, Maintainer: <Michel.Ballings@GMail.com>

#### References

Ballings, M., Vercamer, D., Van den Poel, D., Hybrid Ensemble: Many Ensembles is Better Than One, Forthcoming.

#### See Also

[predict.hybridEnsemble](#page-16-1), [importance.hybridEnsemble](#page-13-1), [CVhybridEnsemble](#page-1-1), [plot.CVhybridEnsemble](#page-14-1), [summary.CVhybridEnsemble](#page-17-1)

#### <span id="page-12-0"></span>hybridEnsembleNews 13

data(Credit)

#### Examples

```
## Not run:
hE <-hybridEnsemble(x=Credit[1:100,names(Credit) != 'Response'],
                    y=Credit$Response[1:100],
                    RF.ntree=50,
                    AB.iter=50,
                    NN.size=5,
                    NN.decay=0,
                     SV.gamma = 2^x-15,
                     SV.cost = 2^x-5,
                     SV.degree=2,
                    SV.kernel='radial')
```
## End(Not run)

hybridEnsembleNews *Display the NEWS file*

#### Description

hybridEnsembleNews shows the NEWS file of the hybridEnsemble package.

#### Usage

```
hybridEnsembleNews()
```
#### Value

None.

#### Author(s)

Michel Ballings, Dauwe Vercamer, and Dirk Van den Poel, Maintainer: <Michel.Ballings@GMail.com>

#### References

Ballings, M., Vercamer, D., Van den Poel, D., Hybrid Ensemble: Many Ensembles is Better Than One, Forthcoming.

#### See Also

```
hybridEnsemble, predict.hybridEnsemble, importance.hybridEnsemble, CVhybridEnsemble,
plot.CVhybridEnsemble, summary.CVhybridEnsemble
```
#### Examples

hybridEnsembleNews()

<span id="page-13-1"></span><span id="page-13-0"></span>importance.hybridEnsemble

*Importance method for hybridEnsemble objects*

#### Description

Assess the importance of new data using a hybridEnsemble model. The importance is computed as follows. For each variable, compute the AUC of the model before permuting that variable and after. Next, subtract the latter from the former. This is called the decrease in AUC. If CV is greater than one, the mean is taken from all runs.

#### Usage

## S3 method for class 'hybridEnsemble'  $importance(x = NULL, xdata = NULL, ydata = NULL,$ method = "MEAN",  $CV = 1$ , sort = TRUE)

#### Arguments

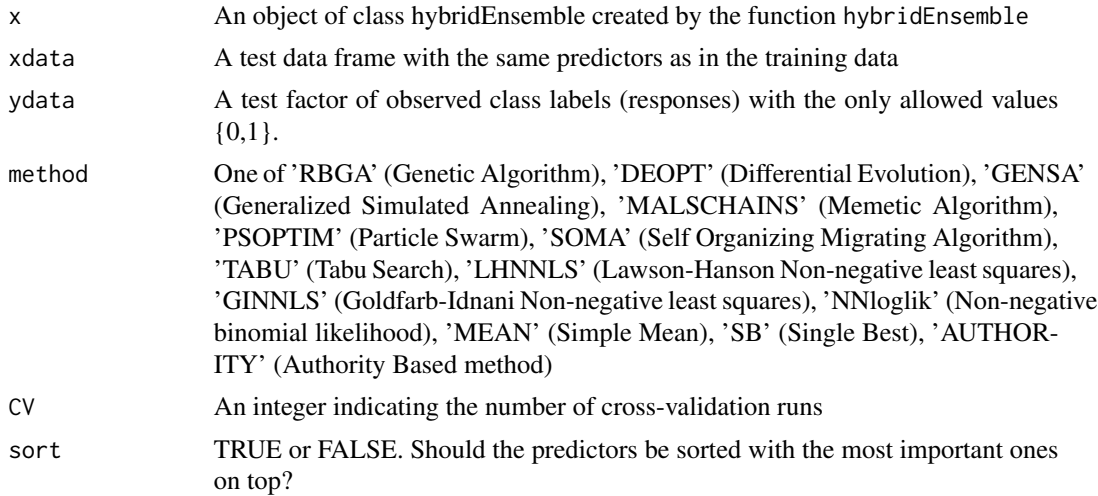

#### Value

A data frame with two colums: the variable name and the importance of the variable.

#### Author(s)

Michel Ballings, Dauwe Vercamer, and Dirk Van den Poel, Maintainer: <Michel.Ballings@GMail.com>

#### References

Ballings, M., Vercamer, D., Van den Poel, D., Hybrid Ensemble: Many Ensembles is Better Than One, Forthcoming.

#### <span id="page-14-0"></span>plot.CVhybridEnsemble 15

#### See Also

[hybridEnsemble](#page-6-1), [predict.hybridEnsemble](#page-16-1), [CVhybridEnsemble](#page-1-1), [plot.CVhybridEnsemble](#page-14-1)

#### Examples

```
data(Credit)
## Not run:
hE <-hybridEnsemble(x=Credit[1:100,names(Credit) != 'Response'],
                    y=Credit$Response[1:100],
                    RF.ntree=50,
                    AB.iter=50,
                    NN.size=5,
                    NN.decay=0,
                    SV.gamma = 2^x-15,
                    SV.cost = 2^x-5,
                    SV.degree=2,
                    SV.kernel='radial')
 importance(hE,
          xdata=Credit[1:100,names(Credit) != 'Response'],
          ydata=Credit$Response[1:100])
## End(Not run)
```
<span id="page-14-1"></span>plot.CVhybridEnsemble *Plot the performance of the cross-validated Hybrid Ensemble*

#### Description

This function plots the averaged ROC curve per combination method or the median predictive performance (Area under the ROC, sensitivity or specificity curve depending on what was used in the CVhybridEnsemble function).

#### Usage

```
## S3 method for class 'CVhybridEnsemble'
plot(x, y = NULL, ROCcurve = FALSE,averaging = "threshold", \ldots)
```
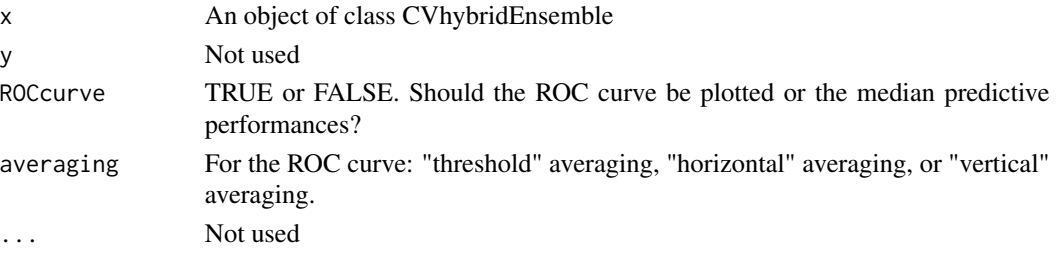

#### Details

In the output: 'RBGA' (Genetic Algorithm), 'DEOPT' (Differential Evolution), 'GENSA' (Generalized Simulated Annealing), 'MALSCHAINS' (Memetic Algorithm), 'PSOPTIM' (Particle Swarm), 'SOMA' (Self Organizing Migrating Algorithm), 'TABU' (Tabue Search), 'LHNNLS' (Lawson-Hanson Non-negative least squares), 'GINNLS' (Goldfarb-Idnani Non-negative least squares), 'NNloglik' (Non-negative binomial likelihood), 'MEAN' (Simple Mean), 'SB' (Single Best), 'AUTHOR-ITY' (Authority Based method). SB names denote the single best for all cross-validation runs: RF= Random Forest, SV= Bagged Support Vector Machines, KF= Kernel Factory, AB=AdaBoost, LR=Bagged Logistic Regression, NN=Bagged Neural Networks, RoF= Rotation Forest, KN= K-Nearest Neighbors.

#### Author(s)

Michel Ballings and Dirk Van den Poel, Maintainer: <Michel.Ballings@GMail.com>

#### References

Ballings, M., Vercamer, D., Van den Poel, D., Hybrid Ensemble: Many Ensembles is Better Than One, Forthcoming.

#### See Also

[hybridEnsemble](#page-6-1), [predict.hybridEnsemble](#page-16-1), [importance.hybridEnsemble](#page-13-1), [CVhybridEnsemble](#page-1-1), [summary.CVhybridEnsemble](#page-17-1)

#### Examples

```
data(Credit)
## Not run:
CVhE <- CVhybridEnsemble(x=Credit[1:200,names(Credit) != 'Response'],
                    y=Credit$Response[1:200],
                    verbose=TRUE,
                    RF.ntree=50,
                    KF.rp=1,
                    AB.iter=50,
                    NN.size=5,
                    NN.decay=0,
                    SV.gamma = 2^x-15,
                    SV.cost = 2^x-5,
                    SV.degree=2,
                    SV.kernel='radial')
plot(x=CVhE,ROCcurve= FALSE)
plot(x=CVhE,ROCcurve= TRUE)
```
## End(Not run)

<span id="page-15-0"></span>

<span id="page-16-1"></span><span id="page-16-0"></span>predict.hybridEnsemble

*Predict method for hybridEnsemble objects*

#### Description

Prediction of new data using a hybridEnsemble model.

#### Usage

```
## S3 method for class 'hybridEnsemble'
predict(object, newdata, verbose = FALSE, ...)
```
#### Arguments

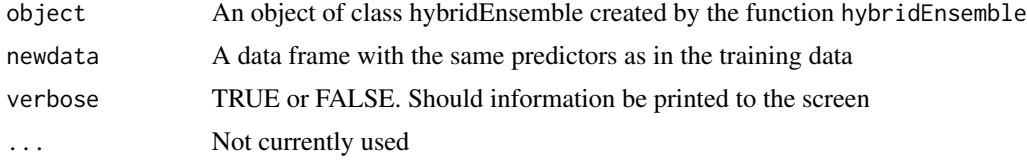

#### Value

A list containing the following vectors:

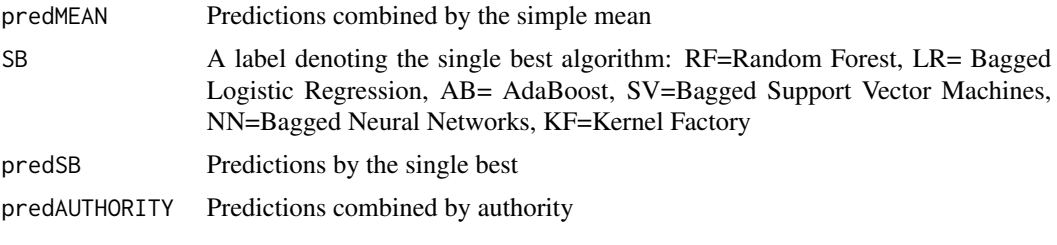

..and all the combination methods that are requested in the [hybridEnsemble](#page-6-1) function.

#### Author(s)

Michel Ballings, Dauwe Vercamer, and Dirk Van den Poel, Maintainer: <Michel.Ballings@GMail.com>

#### References

Ballings, M., Vercamer, D., Van den Poel, D., Hybrid Ensemble: Many Ensembles is Better Than One, Forthcoming.

#### See Also

[hybridEnsemble](#page-6-1), [CVhybridEnsemble](#page-1-1), [importance.hybridEnsemble](#page-13-1), [plot.CVhybridEnsemble](#page-14-1), [summary.CVhybridEnsemble](#page-17-1)

#### Examples

```
data(Credit)
## Not run:
hE <-hybridEnsemble(x=Credit[1:100,names(Credit) != 'Response'],
                    y=Credit$Response[1:100],
                    RF.ntree=50,
                    AB.iter=50,
                    NN.size=5,
                    NN.decay=0,
                    SV.gamma = 2^x-15,
                    SV.cost = 2^x-5,
                    SV.degree=2,
                    SV.kernel='radial')
predictions <- predict(hE, newdata=Credit[1:100,names(Credit) != 'Response'])
```
## End(Not run)

<span id="page-17-1"></span>summary.CVhybridEnsemble

*Summarize the performance of the cross-validated Hybrid Ensemble*

#### Description

This function produces summary results per combination method.

#### Usage

```
## S3 method for class 'CVhybridEnsemble'
summary(object, name = "", stat = "median",
 LateX = FALSE, toppart = FALSE, bottompart = FALSE, \ldots)
```
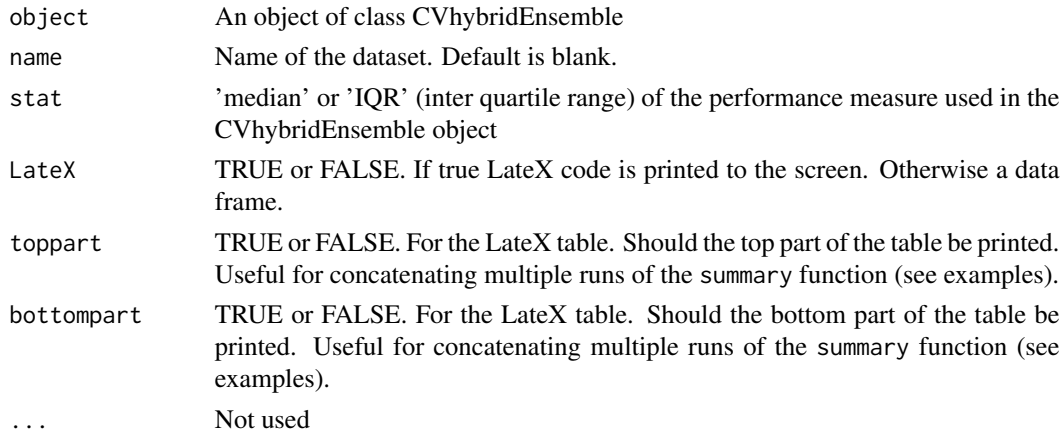

<span id="page-17-0"></span>

#### <span id="page-18-0"></span>Details

In the output: 'RBGA' (Genetic Algorithm), 'DEOPT' (Differential Evolution), 'GENSA' (Generalized Simulated Annealing), 'MALSCHAINS' (Memetic Algorithm), 'PSOPTIM' (Particle Swarm), 'SOMA' (Self Organizing Migrating Algorithm), 'TABU' (Tabue Search), 'LHNNLS' (Lawson-Hanson Non-negative least squares), 'GINNLS' (Goldfarb-Idnani Non-negative least squares), 'NNloglik' (Non-negative binomial likelihood), 'MEAN' (Simple Mean), 'SB' (Single Best), 'AUTHOR-ITY' (Authority Based method). SB names denote the single best for all cross-validation runs: RF= Random Forest, SV= Bagged Support Vector Machines, KF= Kernel Factory, AB=AdaBoost, LR=Bagged Logistic Regression, NN=Bagged Neural Networks, RoF= Rotation Forest, KN= K-Nearest Neighbors.

#### Author(s)

Michel Ballings and Dirk Van den Poel, Maintainer: <Michel.Ballings@GMail.com>

#### References

Ballings, M., Vercamer, D., Van den Poel, D., Hybrid Ensemble: Many Ensembles is Better Than One, Forthcoming.

#### See Also

[hybridEnsemble](#page-6-1), [predict.hybridEnsemble](#page-16-1), [importance.hybridEnsemble](#page-13-1), [CVhybridEnsemble](#page-1-1), [plot.CVhybridEnsemble](#page-14-1)

#### Examples

```
data(Credit)
## Not run:
CVhE <- CVhybridEnsemble(x=Credit[1:200,names(Credit) != 'Response'],
                    y=Credit$Response[1:200],
                    verbose=TRUE,
                    RF.ntree=50,
                    KF.rp=1,
                    AB.iter=50,
                    NN.size=5,
                    NN.decay=0,
                    SV.gamma = 2^x-15,
                    SV.cost = 2^x-5,
                    SV.degree=2,
                    SV.kernel='radial')
summary(object=CVhE,stat='median')
summary(object=CVhE,stat='IQR')
#LaTeX table
#This code example shows how toppart and bottompart can be convenient if you want
#to concatenate multiple datasets (here six time the same dataset).
#Paste the output of this code in your LateX document:
cat(
```

```
summary(object=CVhE ,name="Credit", LateX=TRUE, toppart=TRUE),
summary(object=CVhE ,name="Credit", LateX=TRUE),
summary(object=CVhE, name="Credit", LateX=TRUE),
summary(object=CVhE ,name="Credit", LateX=TRUE),
summary(object=CVhE ,name="Credit", LateX=TRUE),
summary(object=CVhE ,name="Credit", LateX=TRUE, bottompart=TRUE) )
```
## End(Not run)

# <span id="page-20-0"></span>Index

∗Topic datasets Credit, [2](#page-1-0) Credit, [2](#page-1-0) CVhybridEnsemble, [2,](#page-1-0) *[12,](#page-11-0) [13](#page-12-0)*, *[15–](#page-14-0)[17](#page-16-0)*, *[19](#page-18-0)* hybridEnsemble, *[2](#page-1-0)*, *[7](#page-6-0)*, [7,](#page-6-0) *[13](#page-12-0)*, *[15–](#page-14-0)[17](#page-16-0)*, *[19](#page-18-0)* hybridEnsembleNews, [13](#page-12-0) importance.hybridEnsemble, *[7](#page-6-0)*, *[12,](#page-11-0) [13](#page-12-0)*, [14,](#page-13-0) *[16,](#page-15-0) [17](#page-16-0)*, *[19](#page-18-0)* plot.CVhybridEnsemble, *[2](#page-1-0)*, *[7](#page-6-0)*, *[12,](#page-11-0) [13](#page-12-0)*, *[15](#page-14-0)*, [15,](#page-14-0) *[17](#page-16-0)*, *[19](#page-18-0)* predict.hybridEnsemble, *[7](#page-6-0)*, *[12,](#page-11-0) [13](#page-12-0)*, *[15,](#page-14-0) [16](#page-15-0)*, [17,](#page-16-0) *[19](#page-18-0)* summary.CVhybridEnsemble, *[2](#page-1-0)*, *[7](#page-6-0)*, *[12,](#page-11-0) [13](#page-12-0)*, *[16,](#page-15-0) [17](#page-16-0)*, [18](#page-17-0)